## **Handybits Voice Mail Crack Torrent (Activation Code)**

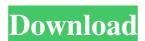

# Handybits Voice Mail Crack + [32|64bit] [April-2022]

• Makes voice mail messages using your voice. • E-mail voice message to your friends for FREE. • Creates one voice message for each e-mail. • E-mail with a single record button. • Record button is a message that appears when you click the left mouse button. • Text is a message that appears when you click the right mouse button. • Use the microphone as a speaker for your desktop. • Free only for personal use. How to Use Voice Mail? • Click the Record button and speak a message. • After speaking the message, click Stop button to end recording. • Click the Send button to e-mail the message. • To have your voice message erased automatically, click the Delete button (check mark). • To use a voice message as your desktop background, click Desktop. • To use a voice message as a voice prompt, click Window. • To use a voice message to the speaker, click the speaker icon. • To use a voice message in a message window, click the link button to create a message. • To delete a voice message, click Delete. • To use a voice message as the default message of an e-mail, click Default. • To select a voice message as your default message of an e-mail, click Select. • To delete a voice message, click Delete. • To select a voice message as your default message of an email, click Select. • To select a voice message as your default message of an e-mail, click Default. • To delete a voice message, click Delete. • To select a voice message as your default message of an e-mail, click Default. • To delete a voice message, click Delete. Installation Steps: 1. You can use the supplied installer or you can follow the manual installation instructions. 2. You should set the path to the DLL files in the registry to let the program work correctly. You can see these registry entries: HKLM\Software\Handybits\VoiceMail HKLM\Software\Handybits\VoiceMail2 HKEY\_LOCAL\_MACHINE\Software\Handybits\VoiceMail 1\)

Press the Windows Start button, then press the Down Arrow key on your keyboard until you reach

## Handybits Voice Mail Free License Key [32|64bit] (Latest)

Get a free account at KEYMACRO.com, an Internet site with software tutorials, music, sound effects, and videos. All programs reviewed are free and can be downloaded from the Internet. For a free Windows XP version of these programs, see the entry below. For a free Mac version of these programs, see the entry below. Get more info about KeyMacro at KeyMacro.com See also the entry below for a Windows alternative. Macro Recorder Click to Enlarge Click to Enlarge RECORD FORWARD Name Reply RECORD BACKWARDS Name Reject Repeat #2 #1 Listen LISTEN Download Display this message for later RECORD Stop \*NEW\* To get a KeyMacro account, visit KEYMACRO.com: Here's a sample message that you can send to your friends: Record A Voice Message To: Bob Smith Subject: Hi, Bob! How's it going? Hope you're doing well. Today's the big day: you're about to be married. Awwww! Congrats! I can't believe you're getting married. I remember you saying you were going to marry me! Yipee! You're getting a good wife there, I bet. I'm really excited for you. The wedding's in September, isn't it? I hope we can meet up at the reception. I'm pretty sure I have a bunch of college classmates that are coming to the wedding. Remember my cousin Christopher? The one that went to school in Ohio? He's my best man. Another one is the guy from NYU. I'll try to call you and we can arrange a little get-together. Anyway, I have to go. I'll talk to you soon. Bye! Click the Record button, enter a subject line, and then start talking. The message will be saved in your MyMailBox folder. Click the "Save" button to save the message. The text is also saved as an audio file. To save the file as a text file, choose the "TEXT" file type when you save. To send your message, click the "Send" button at the top of the window. Create E-Mail with Text To: Bob Smith Subject: Hi, Bob! How's it going? Hope you're doing well. Today's the big day: you're about to be married 77a5ca646e

## Handybits Voice Mail Crack+ Keygen Full Version

If you are tired of typing e-mail messages, this tool is for you. Voice Mail allows you to create and e-mail sound messages to your friends. Simply click the Record button (see picture), talk, and then click the Stop and Send buttons. That's it. NOTE: Free only for personal use. A: Twitter allows you to post your voice in various ways, including by uploading a voice recording. You could then post this via a tweet. A: The Twitter app for iPhone has a Voice Message feature that allows you to record a short message for a friend. It's quite easy to use, you just tap the microphone icon, speak, and then press the'send' button. Q: How can I add a folder to the default list of shortcuts in Windows 10? I have a folder that contains several large images I've used as desktop backgrounds in the past, and would like to be able to access this folder from within any app. However, when I right-click the desktop, and select the "Shortcuts to places on my desktop" option, the only option that lets me add a shortcut to a folder is a link to my Pictures folder, not my Background folder. Is there a way to add my Background folder as a shortcut to my desktop? I'm fine with changing the default wallpaper in the Background folder, too. A: Hold Alt and drag your folder/directory icon from the desktop to the start menu, then right click on it and select 'Pin to Start'. Anna Håkansson Anna Håkansson (born 19 May 1988) is a retired Swedish tennis player. Håkansson won two singles and five doubles titles on the ITF tour in her career. On 7 October 2011, she reached her best singles ranking of world number 321. On 12 May 2010, she peaked at world number 200 in the doubles rankings. Håkansson made her WTA Tour debut at the 2009 Mutua Madrileña Madrid Open as a wildcard, where she lost in the first round to Tathiana Garbin. ITF finals Singles (2-6) Doubles (5-14) References External links Category:1988 births Category:Living people Category:Sportspeople from Gothenburg Category:Swed

#### What's New In?

VoiceMail allows you to create and e-mail sound messages to your friends. Simply click the Record button (see picture), talk, and then click the Stop and Send buttons. That's it. NOTE: Free only for personal use. Description: MyContactManager is a contact manager designed to help you manage all of your contacts, whether they are online or offline. You can sort your contacts by name, company, date, mobile phone number, email address, or any of the other fields in your data. MyContactManager will also allow you to share your contacts with your friends. Description: Wine Diary is a free app to record your wine tastes and store them. This tool is useful for tracking your wine tastes over time. With a spreadsheet-style interface, you can add, edit and compare wines. Simple. Description: Tektronica is a free tool to convert any text files (like.csv,.txt and others) into MS Word(.doc) format. With this tool, you can easily transform your.txt files into.doc format so that you can quickly edit and manage your txt files. Description: Sox Player is an audio player for your PC. It features a powerful and easy-to-use interface, a variety of sounds and effects, and more. Sox Player can play CD, DVD, WMV, ASF, MPG, MPEG, OGG, and all kinds of other audio files. It can also play online music sites. It supports 5.1 surround sound and built-in microphone. NOTE: Free only for personal use. Description: Printbot is a free tool to help you convert any PDF documents into printable, editable and searchable Documents. Printable means that the documents can be printed without extra software and the rest are easy to edit with OpenOffice. The search function lets you find your desired text or image on the page. Description: Lynda.com is a free tutorial website that offers thousands of free, interactive video courses, on all aspects of computer programming. This free tool is a Lynda member registration tool that allows you to track your Lynda.com memberships. NOTE: Free only for personal use. Description: RunKeeper keeps you on track when it comes to training your dog. Using an application that runs on your phone, your dog's activity is recorded in real time and helps you track his or her activity. It can also monitor your dog's heart rate and temperature, tracks your dog's behavior and sleep patterns. Description: Somewhere ( is a website search engine that allows you to locate content on the web based on keywords. This

# **System Requirements For Handybits Voice Mail:**

Minimum: OS: Windows 7 (64-bit) Processor: Intel Core 2 Duo or AMD equivalent Memory: 4 GB RAM Graphics: DirectX 9-capable GPU with 512 MB VRAM, Nvidia GeForce 8 series or ATI Radeon HD 2000 or later DirectX: Version 9.0 or higher Storage: 1 GB available space Network: Broadband Internet connection Sound Card: DirectX 9.0 compatible Additional Notes: Due to the nature of the engine, all games must be played in High Resolution (

http://torbayexperts.com/wp-content/uploads/2022/06/garlvij.pdf

http://defisociety.com/?p=4353

https://kbusercolmugisrabi.wixsite.com/denttrucin/post/hyper-plan-pc-windows

http://feelingshy.com/text-saver-crack/

http://www.giffa.ru/uncategorized/imaginary-telnet-server-crack-x64/

https://www.pickupevent.com/easy-content-share-for-pc/

https://securetranscriptsolutions.com/wp-content/uploads/2022/06/rafafaby.pdf

https://semillamontealegre.org/wp-content/uploads/2022/06/legejor.pdf

https://blossom.works/audio-tuner-crack-activation-code-download-updated-2022/

http://selectgarden.net/downthemall-for-chrome-activation-kev-3264bit/